# ngspice, an open source mixed signal circuit simulator

Holger Vogt University Duisburg-Essen Duisburg, Germany

### ngspice – what is it ?

Circuit simulator that numerically solves equations describing (electronic) circuits made of passive and active devices for (time varying) currents and voltages

Open source successor of venerable spice3f5 from Berkeley

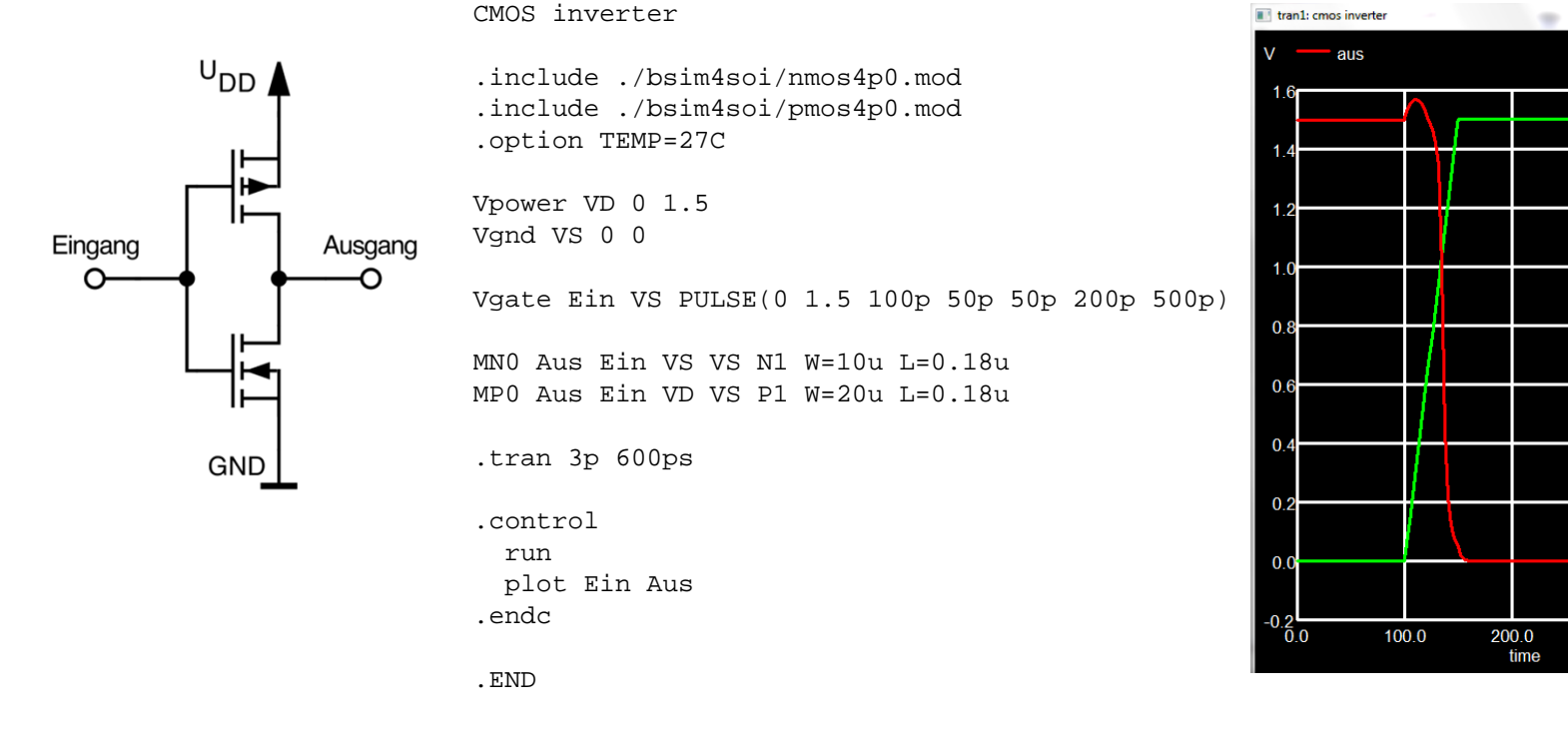

400.0

DS

500.0

600.0

300.0

ein<sup>-</sup>

 $\begin{array}{c|c|c|c|c|c} \hline \textbf{m} & \textbf{m} & \textbf{m} \end{array}$ 

#### the input the output

### Three flavors of ngspice

Standard executableCommand line input File and graphics output Control language

Shared library with tcl/tk interfaceTcl command input Controlled by tcl skripts Blt library for

graphics output

C shared library (dll) Input and output via exported functions and callbacksCaller has full control over (nearly) all internal variables Simulation may run in its own threadNo graphics interface

### Scripting with control language

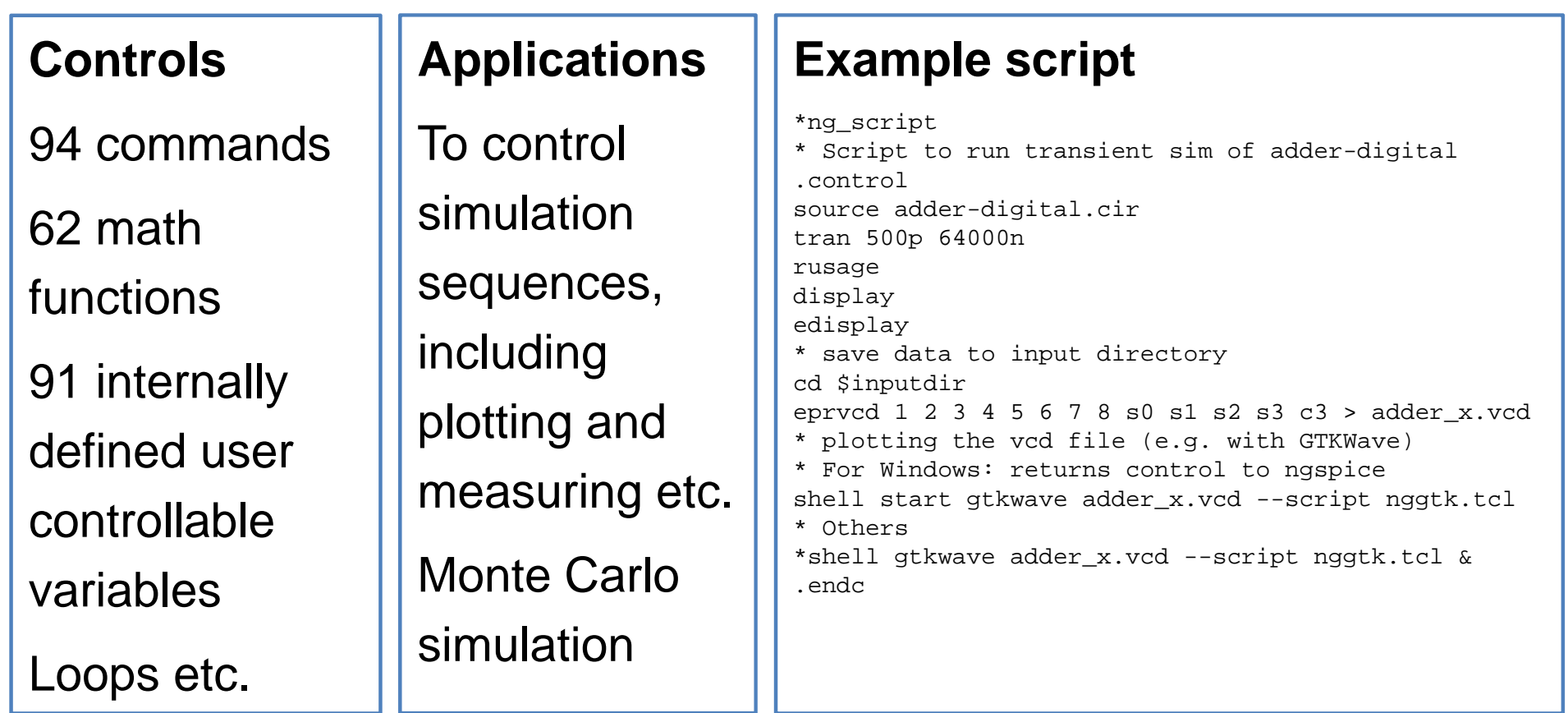

### Device modelling

#### **Hard coded models**

MOS1-3, BSIM3, 4

BJT, JFET, MESFET

VDMOS, MOS-SOI

Transmission lines

Transient noise

(Verilog A via adms,

my constant worry)

#### **Behavioral modelling**

B source

with over 30 built-in functions for userdefined models

### **XSPICE shared**

#### **library models**

C coded analog

C coded digital

Analog-digital interfaces

Macros to ease user made enhancements

## Mixed signal capability offered by XSPICE

#### **digital**

event simulation

fast

no analog values, but signal strength and delays

23 predefined devices (e.g. nand, flip flops, latches, RAM, state machine, LUTs)

7 hybrid (interface) devices

#### **analog**

C coded models

versatile

analog (and frequency domain)

29 predefined devices (e.g. limiter, multiplier, file source, VCOs, table models …)

### IC design support

Circuits are made of (huge numbers) of (MOS) transistors and passive components

Requirements:

Standard model support: BSIM 3, 4, (BSIMBULK) models etc.

Large circuit capability

Simulation speed (e.g. multi core support by OpenMP)

HSPICE PDK compatibility (including Monte Carlo simulation)

Digital library for XSPICE (e.g. Isotel/Yosys)

Integration into a design flow (some existing activities: gEDA, Yosys, efabless, Isotel)

### Interfacing ngspice

**Standard executable**: input netlist file, (script file), output files, interactive plots.

**Shared ngspice**: netlist, setup and simulation commands, status data, and output data; via pointer exchange over the api by exported and callback functions, multiple shared ngspice libs may be accessed in parallel by the calling program.

**Dedicated (user defined) XSPICE code models**: Code models are C coded shared libraries. On the ngspice side they are integrated as "devices" into a netlist. On the user side you may do whatever C/C++ coding is offering.

### Example 1: An Isotel Concept

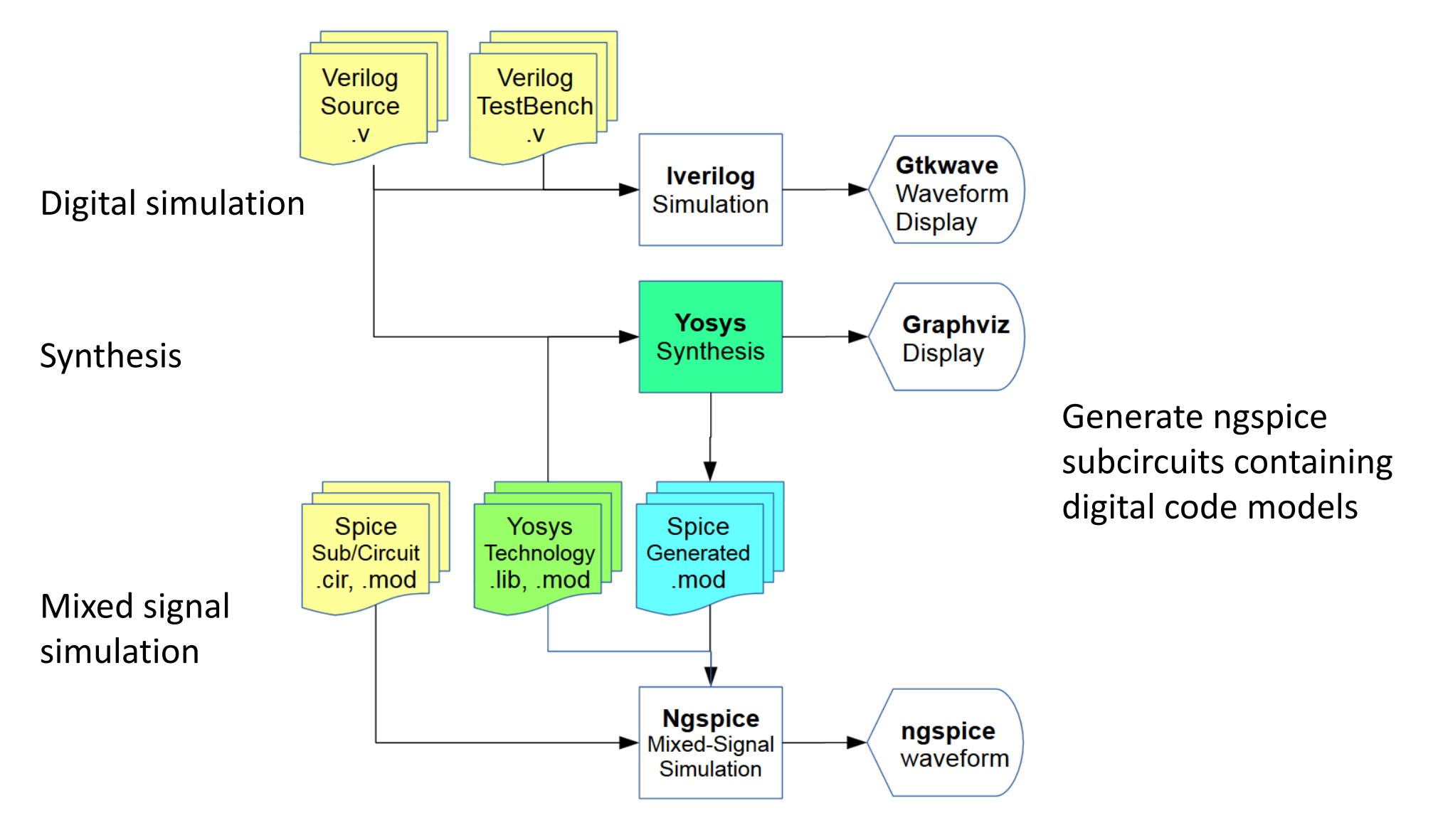

https://www.isotel.eu/mixedsim/intro/concept.html

### Example 2: Another Isotel Concept

Simulating C/C++ Code Together with Analog & Digital ngspice Simulation

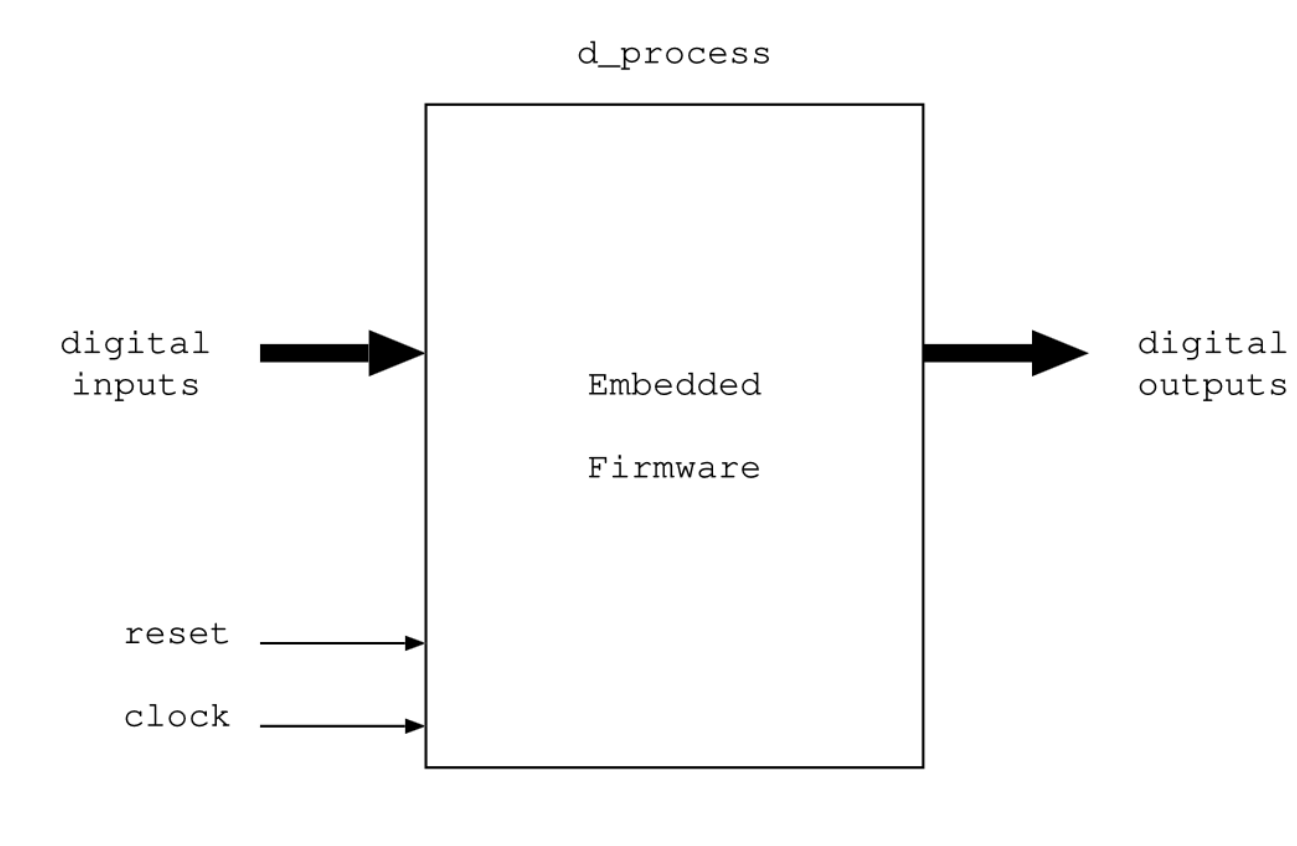

Dedicated code model d\_process establishes pipes to connect digital I/O to an embedded firmware

Examples on the web page are interacting with Cypress PSoC5 µC or are running a process inside of QEMU ARM emulator

https://www.isotel.eu/mixedsim/embedded/motorforce/index.html

### Some future activities

Read Verilog A model files: adms update, or use Berkeley VAPP ?

KLU for XSPICE, add KLU and allow switching between KLU and

Sparse Matrix solver

utf-8 encoding for UNICODE support, enhanced graphics XSPICE improvements (e.g. memory management) Update and qualitity checks for sens, tf, pz

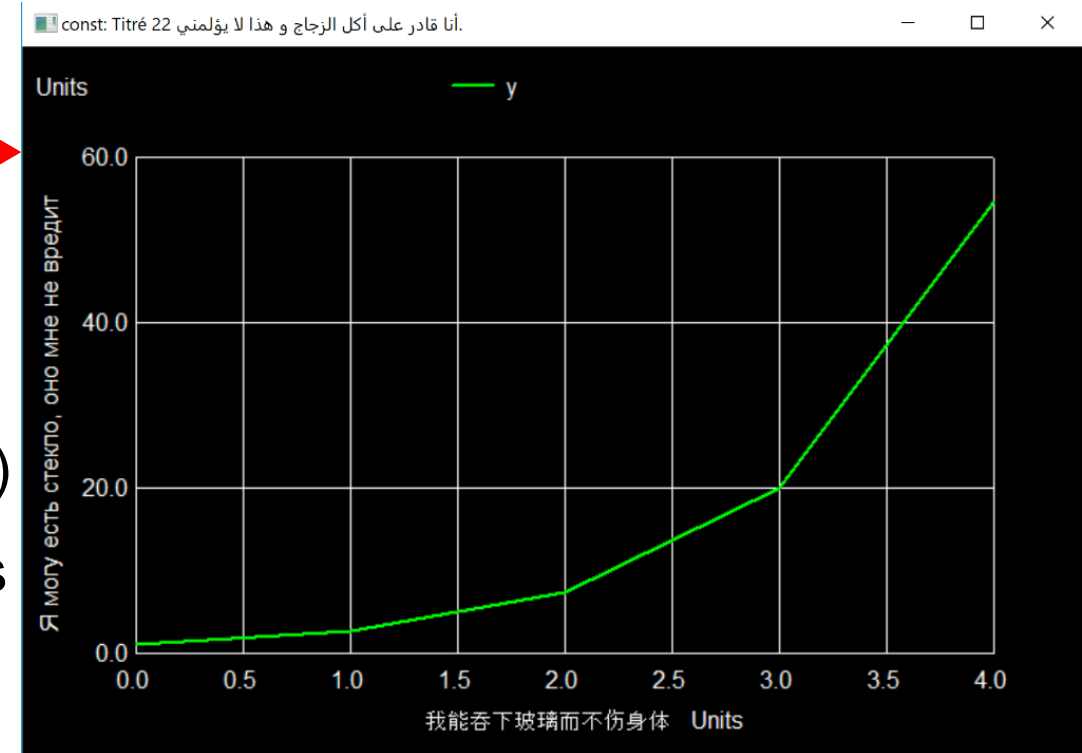

### More on future activities

Task: seamless ngspice integration into mixed signal IC design flows There are several activities on full blown design flows, like gEDA, coralEDA, Free Silicon Initiative, or company driven Efabless, Isotel

Task: better ngspice integration into KiCad, a PCB design tool, by enhanced Eeschema GUI, circuit diagrams for PCB versus diagrams for simulation, naming conventions, analysis types, device models,

…

### Summary

Ngspice is a versatile mixed signal simulator. It offers:

- $\mathcal{L}_{\mathcal{A}}$ Analog and event based simulation
- $\blacksquare$ Control language for scripting
- $\mathbb{R}^n$ Shared library
- $\mathbb{R}^3$ **XSPICE C code models**
- $\mathbb{R}^3$ Compatibility to existing commercial simulators

Still a lot to do …

### About licenses

**Ngspice**: New BSD, LGPL (numparam code), and public domain (XSPICE). All are Debian DFSG compatible.

**Ngspice manual**: Creative Commons Attribution Share-Alike v4.0.

**Verilog A models**: today: various, soon to come: ECL-2 (generous rules for usage and distribution, not yet settled if DFSG compatible).

However: QA (quality assurance) data are not made available by all model developers.

**Device model data**: vendors' device models may be used, but perhaps not be re-distributed. Foundry PDKs require a NDA.

**Obstacles**: The newer and more complex ICs often come along with encrypted model files.